Admission Application From

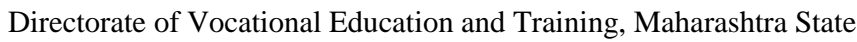

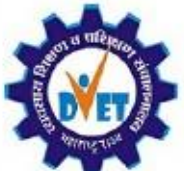

3, Mahapalika Marg, Post Box No. 10036, Mumbai 400 001

http://admission.dvet.gov.in/, Email: itiadmission@dvet.maharashtra.gov.in

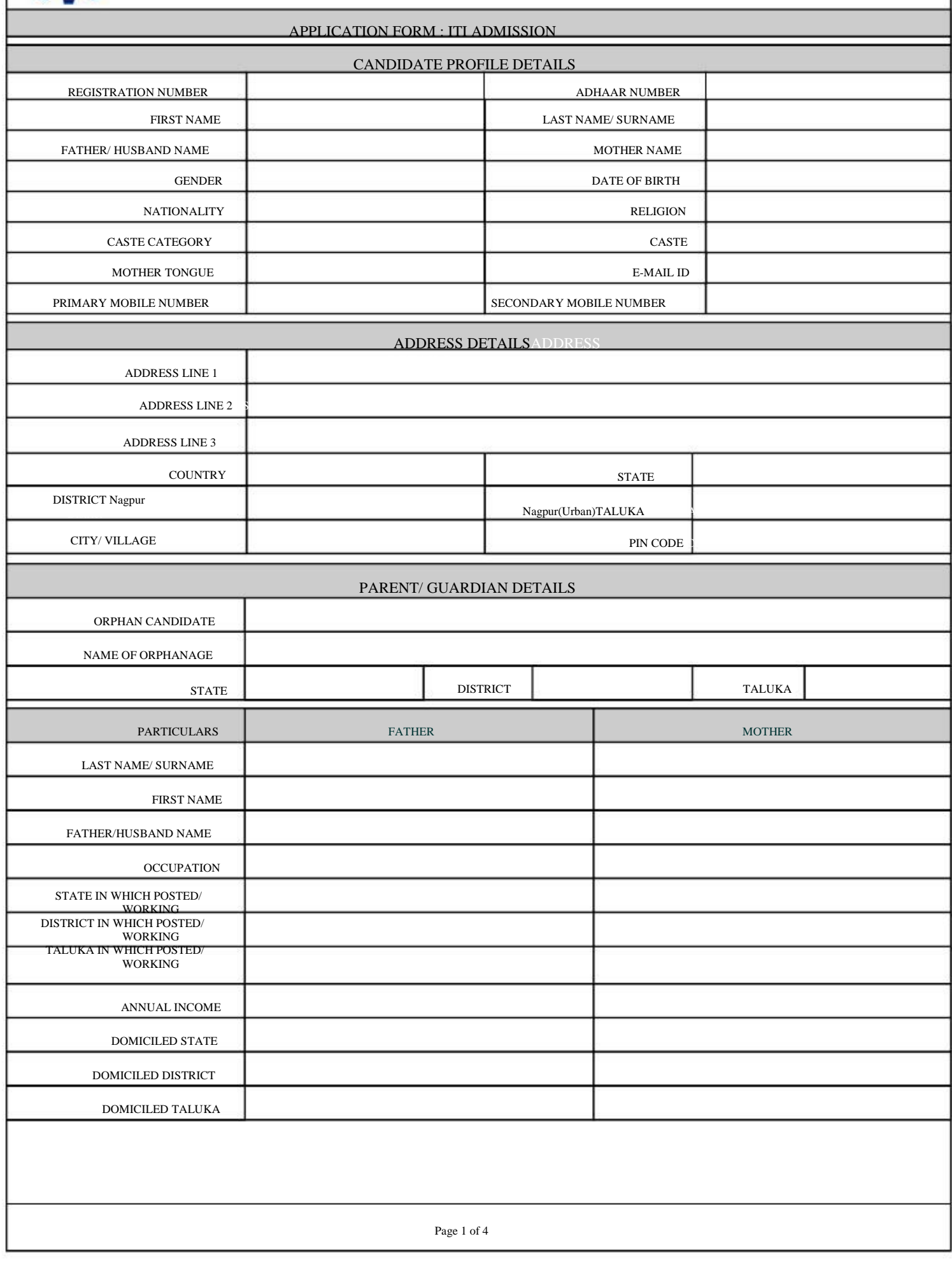

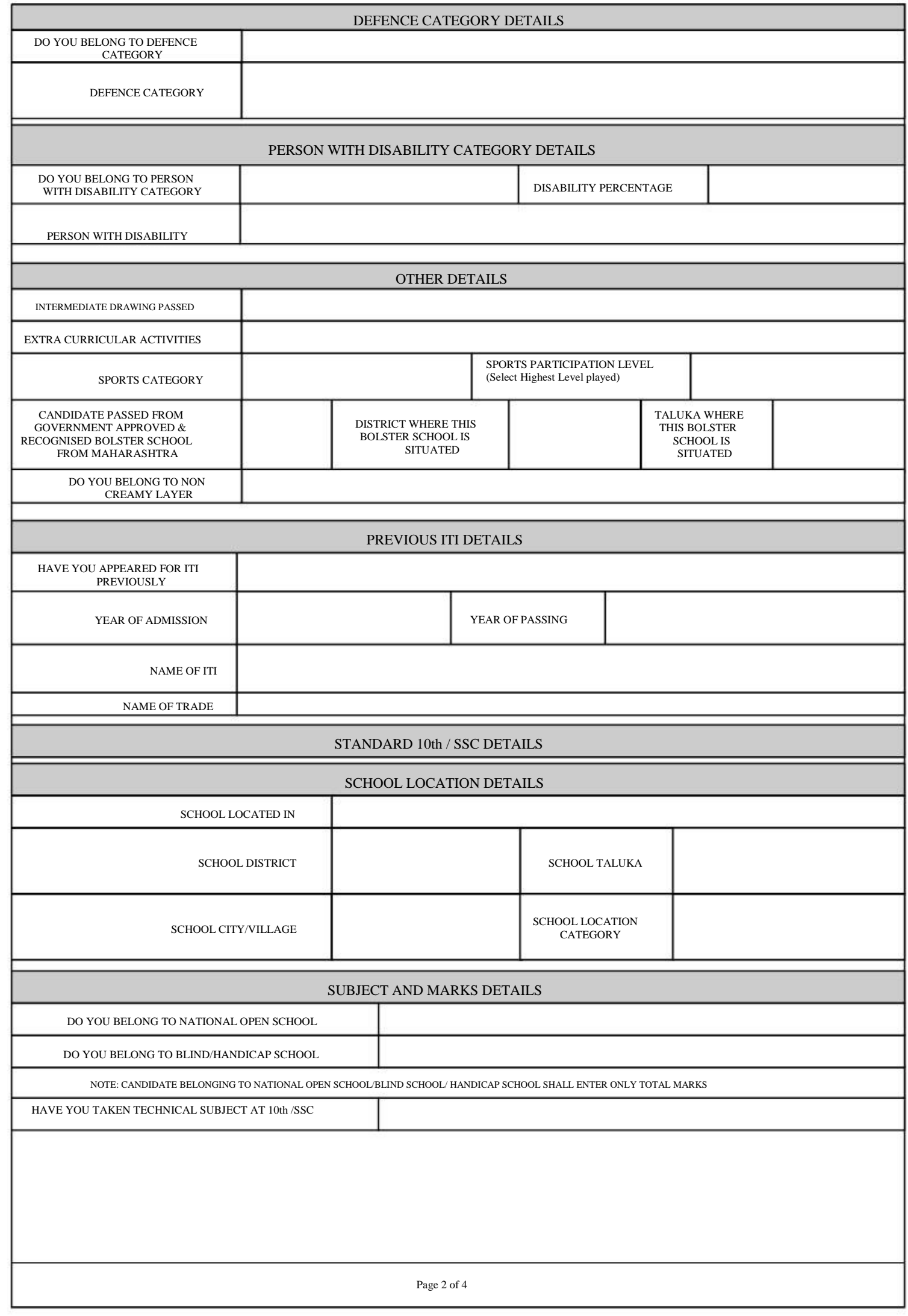

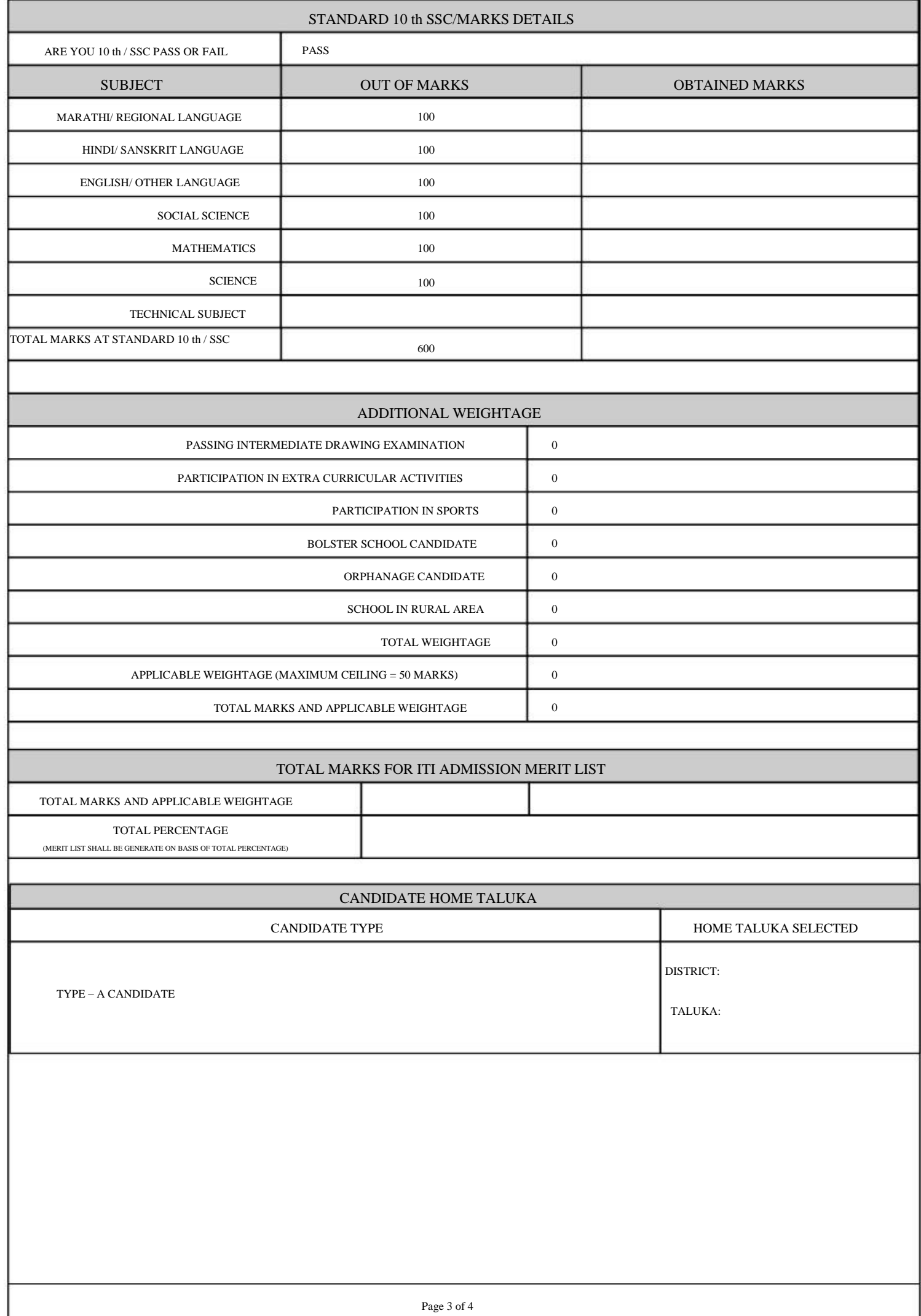

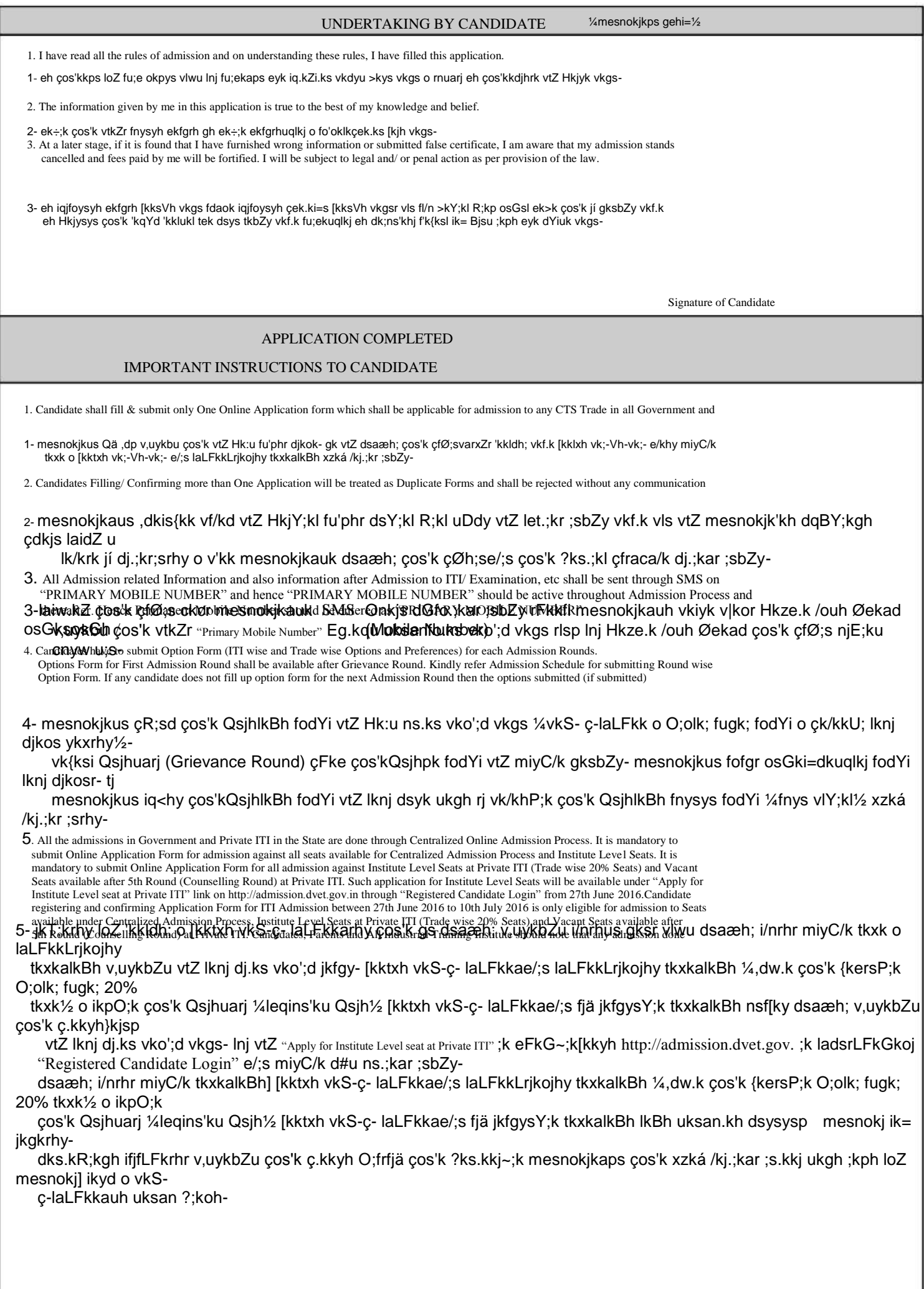